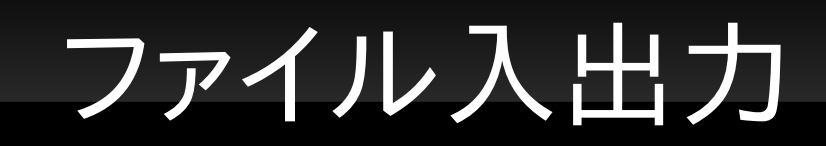

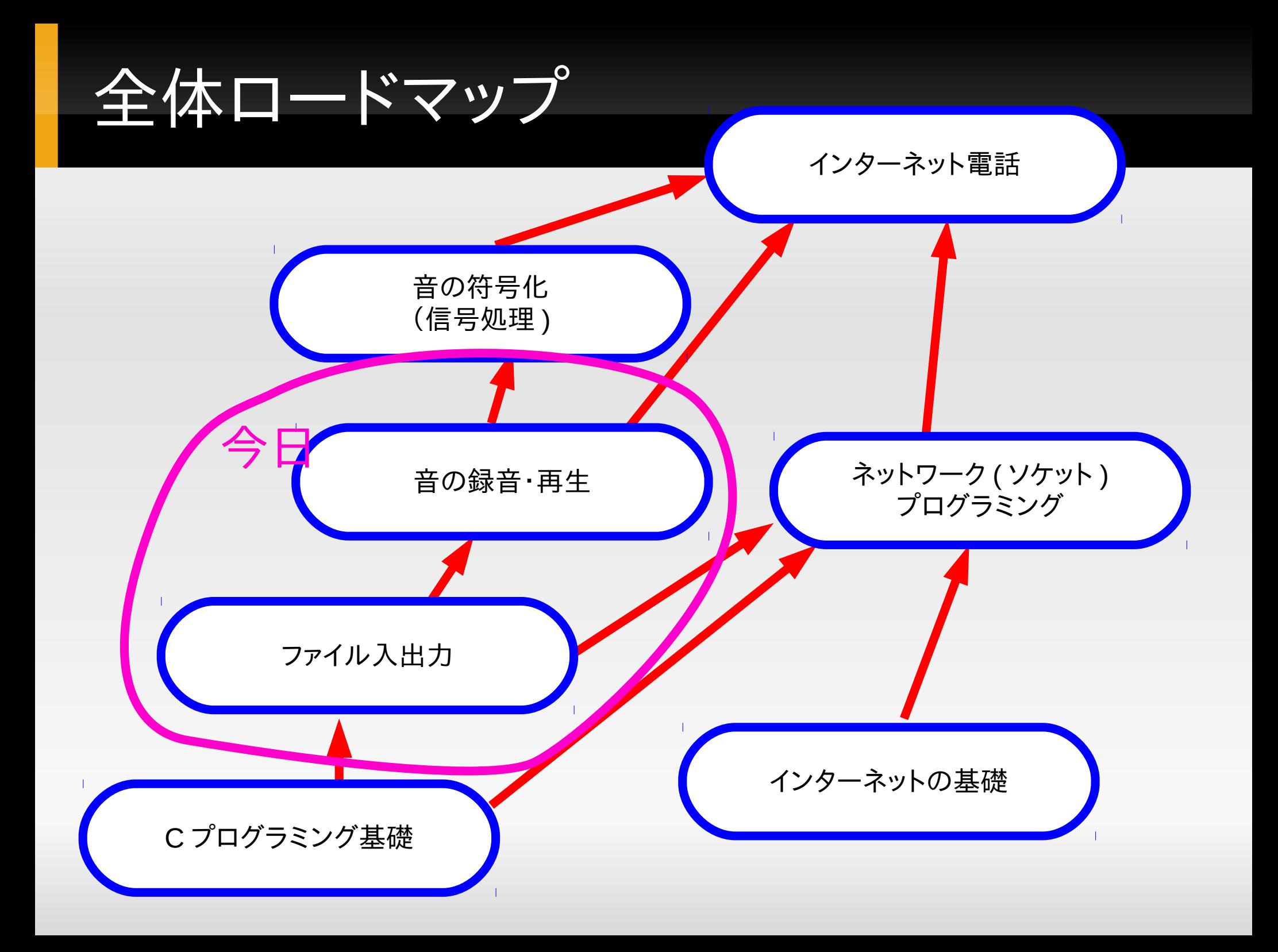

今日のロードマップ

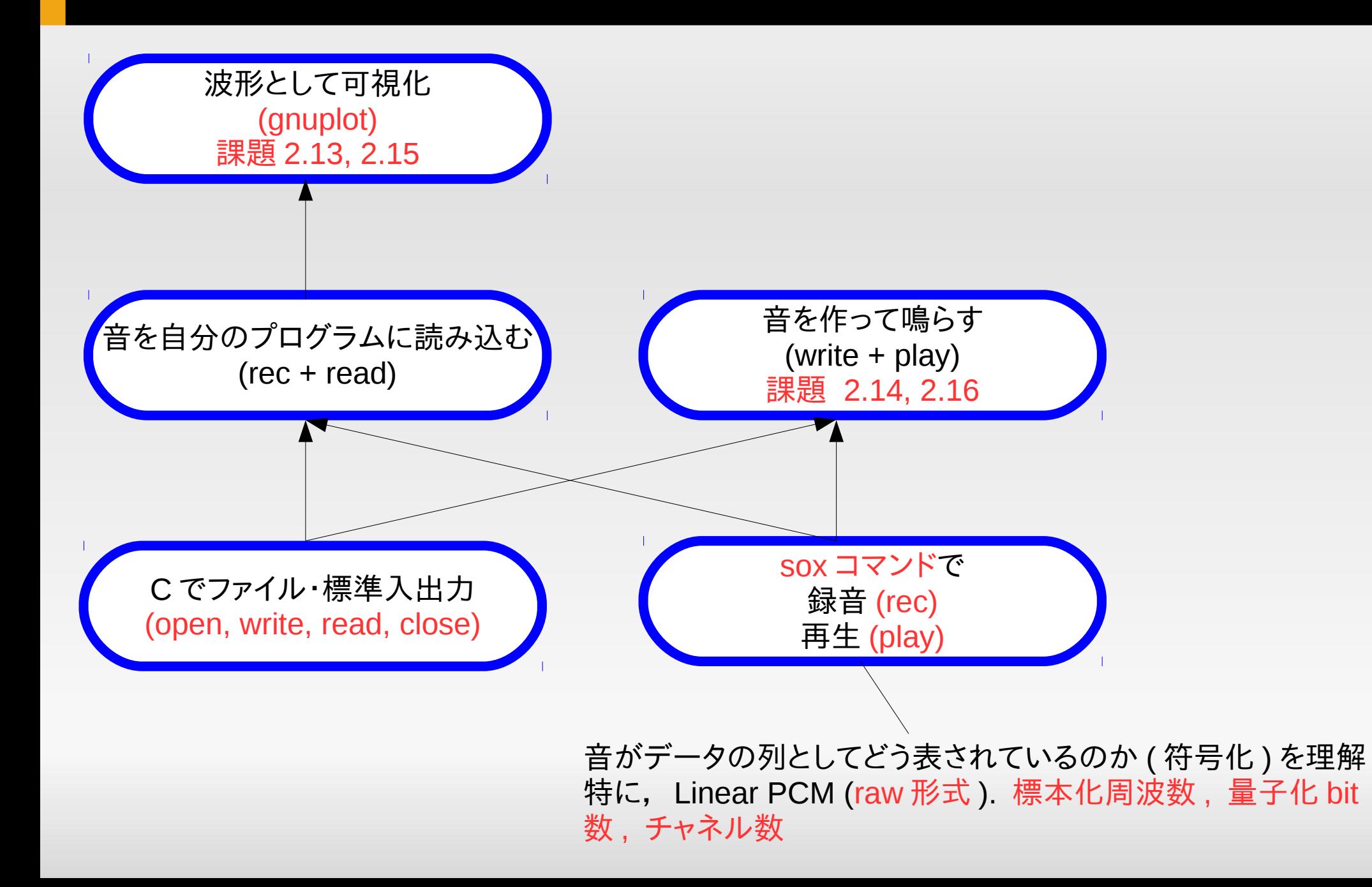

#### ファイル入出力の流れ

#### 書き込み , 作成

- open; write ( 任意回 ); close
- 読み込み
	- open; read ( 任意回 ); close
- man -s 2 open ( または read, write, close) で必 要な #include, 引数の意味などを調べてみよ

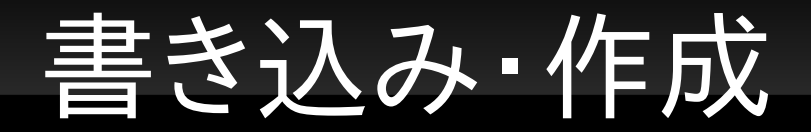

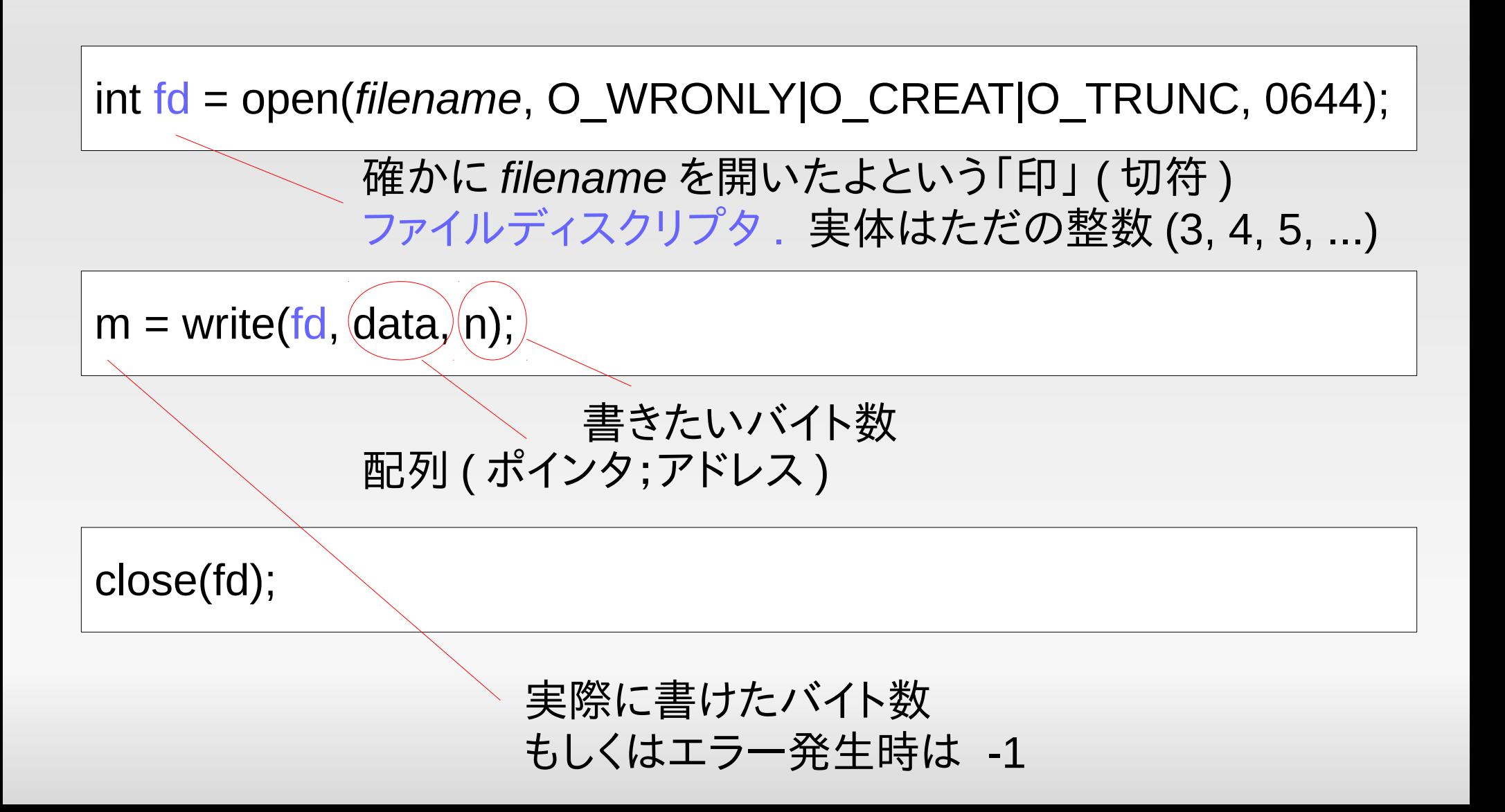

# 新たな超重要注意 **:** 「右を見て左を見 て **,** また右を見て **...** 」

- システム関数の呼び出しは「失敗するもの」と思っ て書く
	- 呼び出したら成功を確認してから先へ進む

 絶対駄目 : write(fd, ..., ...); int fd = open(*filename*, ...);

ないよりマシ :

÷ int fd = open(*filename*, ...); if (fd == -1) { printf("gaan\n"); exit(1); }

· 推奨 :

int fd = open(*filename*, ...); if (fd == -1) {  $perror("open")$ ;  $exit(1)$ ; }

おすすめスタイル

■ 一度だけ書いておく ; こんだけ !

void die(char  $*$  s) { perror(s); exit(1); }

何かあったらすぐ die

 $NG:$  int fd = open $(...)$ ;

OK: int fd = open $(...)$ ; if  $f$   $f$   $d$   $=$   $-1$ )  $d$   $i$  $e$   $f$   $f$  $o$  $p$  $e$  $n$ " $)$ ;

 "エラー時には errno をセットする"関数 (man を見 よ ) は , エラー直後に perror を呼べば有用情報が 表示される

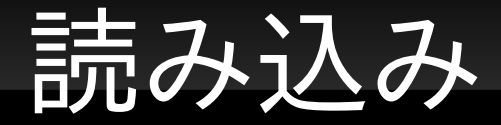

#### int fd = open(*filename*, O\_RDONLY);

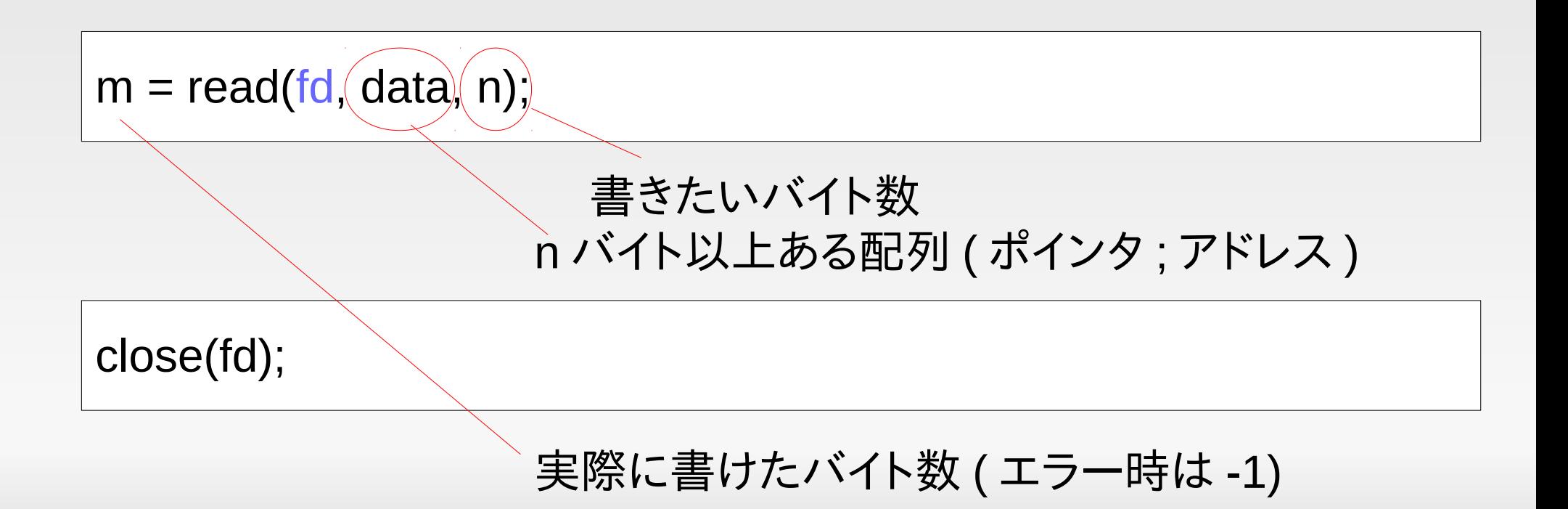

# 「何を書いているか」誤解なきよう 以下の違い・同じが区別できるように

- char  $a[4] = \{ 1, 2, 3, 4 \}$ ; write(fd, a, 4);
- char  $a[4] = \{ '1', '2', '3', '4' \}$ ; write(fd, a, 4);
- char  $* a = "1234"$ ; write(fd, a, 4);
- $\blacksquare$  int a[4] = { 1, 2, 3, 4 }; write(fd, a, 4);
- fprintf(fp, "%d", 1234);

概念整理 **(** ファイルの中身 **)**

- コンピュータは全てを 0/1 (bit) で表すんだって !
- 通常 , 最低でも 8 つの bit ( 普通これを 1 byte と呼ぶ ) を一まとめにして扱う (16, 32, 64 bit などの場合もあ る )
- いいかえればすべてのファイルは byte (256 種類の データ ; 0-255 のどれか ) がずらーっと並んだ物
	- -128 127 のどれかと思ったりする場合もあり, 2 バイトず つまとめて 0-65535 の列と思ったり , 都合に応じて「解釈」 は変わる

#### 混乱したら数字しか世の中にないと思 うが吉

- あえて標語的に言えば
	- 文字列,文字などというものは存在しない
	- E 'a' → じつは 49 のこと (ascii 符号 )
	- "abc" → じつは {49,50,51,0 } のこと

 「数字データ」 ( または「バイト列」 ) しか世の中に はなく , それ以外のものはその「バイト列」の解釈 方法 (「符号化」)によって作られている幻想 ?に 過ぎないと思っておけば良い

### 以下の違い・同じが区別できるように

- char  $a[4] = \{ 1, 2, 3, 4 \}$ ; write(fd, a, 4);
- char a[4] =  $\{ '1', '2', '3', '4' \}$ ; write(fd, a, 4); → 実は char a[4] = { 49, 50, 51, 52 }; と同じ
- char  $* a = "1234"$ ; write(fd, a, 4); → 上と同じ
- int a[4] = { 1, 2, 3, 4 }; write(fd, a, 4); char a[16] = {1,0,0,0,2,0,0,0,3,0,0,0,4,0,0,0} と同じ 実際に書かれるのは , {1,0,0,0} まで ( あくまで 4 バイト )
- fprintf(fp, "%d", 1234); 2,3 番目の例と同じ (fprintf の中でややこしい変換している )

# **od (octet dump)** コマンド

- ファイル中の「バイト列」を読める数字の列で表示し てくれるコマンド
- 基本 : od -t u1 ファイル名 でファイルの各バイトを 0 … 255 で表示する
	- char  $a[4] = \{ 1, 2, 3, 4 \}$ ;  $\rightarrow 1234$
	- char a[4] =  $\{1', 2', 3', 4'\}$ ;  $\rightarrow$  49 50 51 52
	- $\blacksquare$  "1234"  $\rightarrow$  49 50 51 52
	- $\blacksquare$  int a[4] = { 1, 2, 3, 4 } → 1 0 0 0 2 0 0 0
- オプションしだいで 2 バイト一組 , 4 バイト一組 , …, 符号 あり・なしなどでの表示も可能

# 補足 **: fopen, fwrite, fread, fclose**

 open; write/read; close の代わりに , fopen, fwrite/fread, fclose という関数もある

#### **fopen** を用いたファイル作成

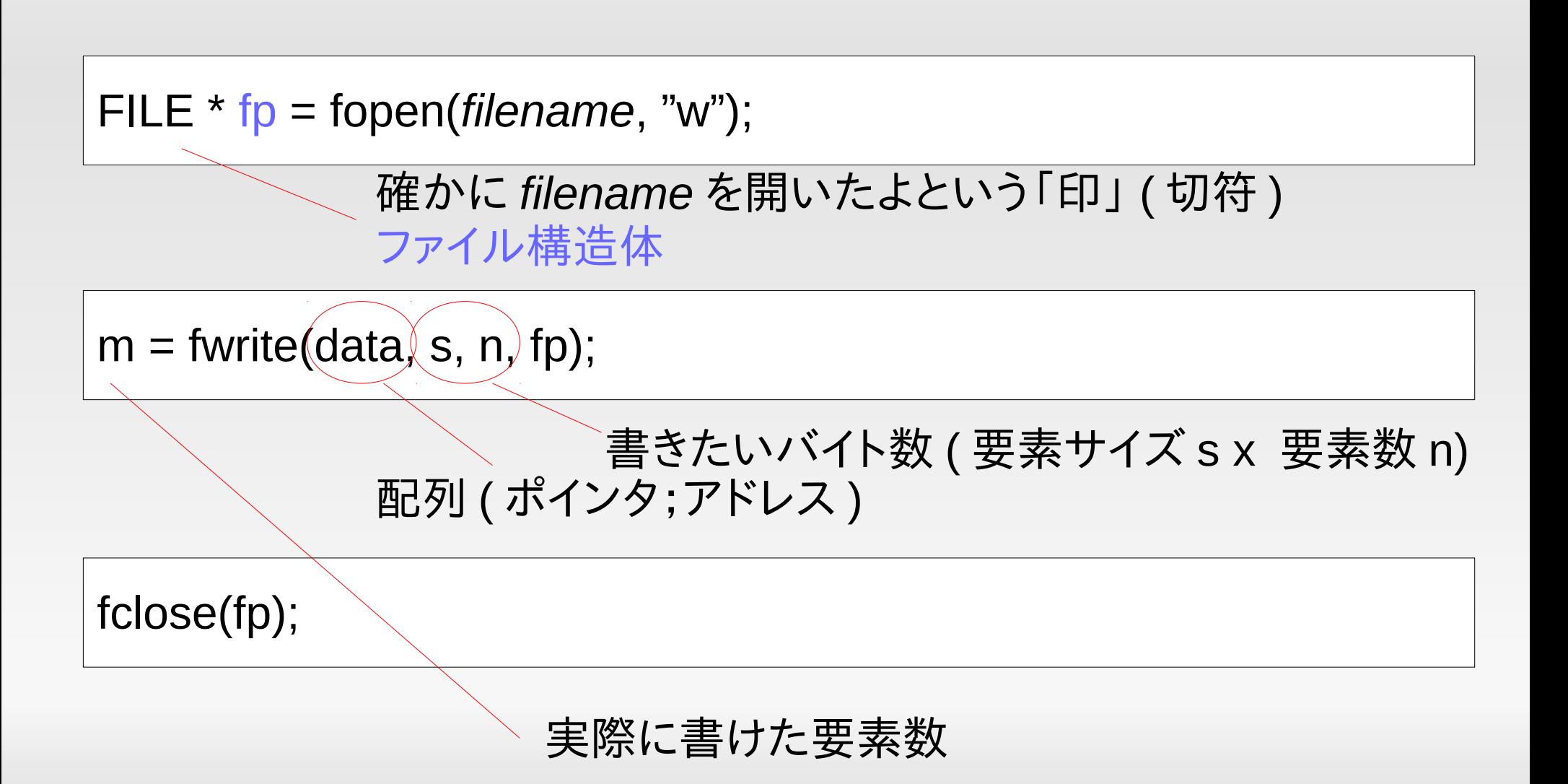

#### 両者の違い

- Unix においては , open/read/write が , "the" プリミ ティブ (OS のシステムコール )
	- E fopen は open, fread は read, … を使っているだけ
- ユーザから見た違い
	- 多くの目的は当然どちらでも達成できる . 「混ぜるなキケ ン」とだけ覚えておけば良い
	- Ľ fopen 系には気の利いた機能もある
	- fgets ( 改行まで読む ), fprintf ( 書式付き出力 ), fscanf
	- E fopen を使いたくない理由は「バッファリング」

バッファリング

- fwrite write だが ,
	- write : その場で即 OS に「書け」
	- E fwrite : 少しデータがたまったところで一括して write
- 普段はありがたい機能 (write を呼ぶオーバーヘッ ドを低減 )
- 一方 fwrite で「書いたつもりなのにデータがファイ ルに反映されない , 音がすぐにならない」などの問 題はバッファリングが原因になることもある

標準入出力 **,** リダイレクト **,** パイプ

#### 標準入出力

■ open しなくても「最初からある」ファイルディスクリプタ

リダイレクト

 自分で open しなくても , シェルがファイルを開いて標 準入出力にしてくれる

■ パイプ

 自分で open しなくてもシェルが , 自分の標準入 ( 出 ) 力と , 他のプロセスの標準出 ( 入 ) 力を結んでくれる

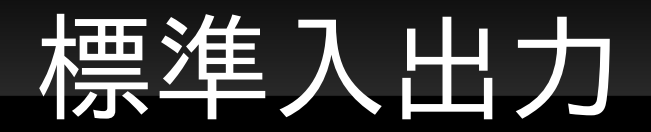

#### ファイルディスクリプタ 0, 1, 2 のこと

- 0 : 標準入力
- 1 : 標準出力
- 2 : 標準エラー出力
- つまり以下は, open もせずにいきなりやってよい
	- $m = read(0, data, n);$
	- $m =$  write(1, data, n);
	- $m =$  write(2, data, n);

#### それぞれ何なのか **?**

#### ▪ 普通は ,

- 標準入力 : 端末からのキーボード入力
- 標準出力 : 端末への出力
- 標準エラー出力 : 端末への出力
- つまり.
	- **read(0, data, n) → キーボードから読む**
	- write(1, data, n) → 端末へ書く
	- write(2, data, n) → 端末へ書く

リダイレクト

シェルの機能

\$ コマンドライン > *filename*

 と書くだけで「コマンドライン」の標準出力を *filename* にしてくれる

標準入力

\$ コマンドライン < *filename*

 標準エラー出力 ( あまり使わない ; エラーメッセー ジを保存したい時とか )

\$ コマンドライン 2> *filename*

パイプ

シェルの機能

- \$ コマンドライン | コマンドライン '
- とかくだけで ,
	- 「コマンドライン」の標準出力を「コマンドライン ' 」の標 準入力へつなげてくれる

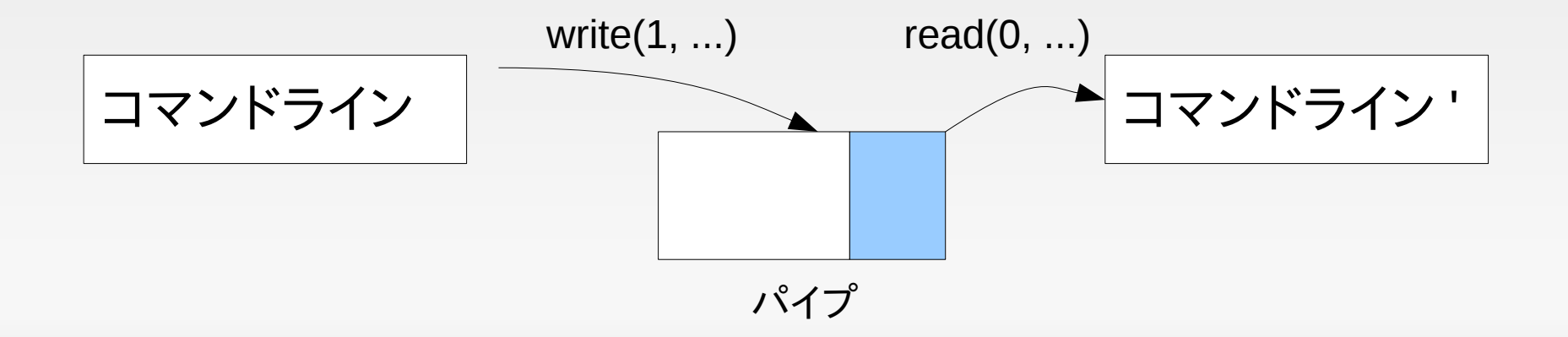

### どれも **Unix** の地味だが偉大な発明

- ファイルディスクリプタの概念
	- 入出力先がなんであっても ( ファイル , キーボード , 端 末 , パイプ , ネットワーク ), write/read を使えば良い
- リダイレクト
	- 必要に応じてあちらに書いたりこちらに書いたり , という アプリが簡単に書ける
	- 標準入出力を使えばその「あちらやこちら」を自分で書く 必要すら無い ( 簡単かつ汎用化できる )
- パイプ
	- 単機能なプログラムを組み合わせて高機能を作り出せる
	- 単機能 : 再利用しやすい , デバッグしやすい

本実験におけるパイプ

- 後に , sox という録音再生ツールと , 自分で作るプ ログラムをパイプでつないで電話を作る
- さしあたり「録音再生」は sox コマンドにまかせる

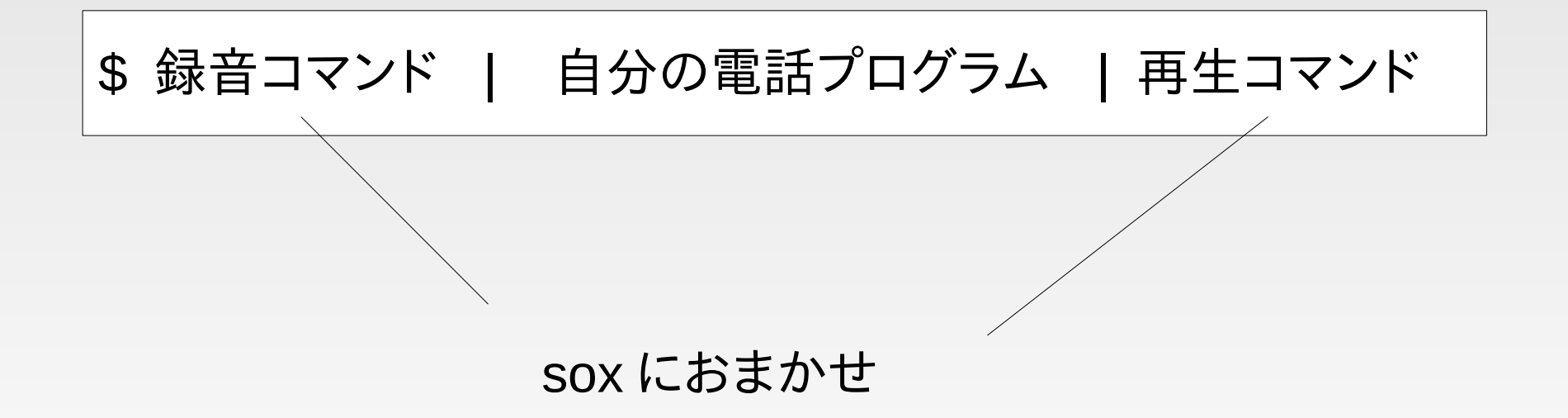

## 補足 **: fopen** 系の標準入出力

- もちろん正体は同じものだが , ファイルディスクリプ タ (int) とファイル構造体 (FILE \*) の表面上の違い から , 見た目が異なる
	- 標準入力 : stdin
	- 標準出力 : stdout
	- 標準エラー出力 : stderr
- よって例えば
	- fwrite(data, s, n, stdout)  $\approx$  write(1, data, s\*n)
	- fread(data, s, n, stdin)  $\approx$  read(0, data, s\*n)